# Cheatography

# Android Package Manager (pm) Cheat Sheet

by Ryan Johnson (CITguy) via cheatography.com/138/cs/871/

# pm commands list permission-groups Prints all known permission groups list features Prints all features of the system

list libraries

Prints all the libraries supported by current device

#### list users

Prints all users on system

#### path PACKAGE

Print the path to the APK of given PACKAGE

### clear PACKAGE

Deletes all data associated with a package

### enable PKG | COMPONENT

Enable given package or component (written as " package/class")

#### disable PKG | COMPONENT

Disable given package or component (written as " package/class")

#### grant PERMISSION

Grant permissions to applications. Only optional permissions the application has declared can be granted.

#### revoke PERMISSION

Revoke permissions to applications. Only optional permissions the application has declared can be revoked.

set-permission-enforced PERMISSION [true|false] Specifies whether the given permission should be enforced.

## trim-caches DESIRED FREE SPACE

Trim cache files to reach given free space

#### create-user USERNAME

Create new user with given USERNAME, printing the new user identifier of the user

#### remove-user USER ID

Remove the user with given USER\_ID, deleting all data associated with that user

#### det-max-users

Prints the maximum number of users supported by the device

#### pm command : install

# Install package with forward lock

Reinstall an existing app, keeping its data

# Allow test APKs to be installed

# -i NAME

-s

-k

0

1

2

Specify the installer package name

Install package on the shared mass storage (such as sdcard)

Install package on internal system memory

-d Allow version code downgrade

# install [options] <PATH>

### pm command : uninstall

Keep the data and cache directories around after removal

uninstall [options] <PACKAGE>

#### pm command : set-install-location

Location Values

Auto - let system decide best location

Internal - internal device storage

External - install on external media

# set-install-location LOCATION

### pm command : get-install-location

Return Values 0

- Auto system decides best location

- 2

## get-install-location

This cheat sheet was published on 5th March, 2013 and was last updated on 5th March, 2013.

| disable-user [options] (PKG   COMPONENT)         |
|--------------------------------------------------|
| pm command : list packages                       |
| -f<br>See their associated file                  |
| -d<br>Only show disabled packages                |
| -e Only show enabled packages                    |
| -s<br>Only show system packages                  |
| -3<br>Only show third party packages             |
| -i See the installer for the packages            |
| -u Include uninstalled packages                  |
| user <user_id><br/>User space to query</user_id> |
| list packages [options] <filter></filter>        |
| pm command : list permissions                    |
| -g<br>Organize by group                          |
| -f<br>Print all information                      |
| -s<br>Short summary                              |
| -d<br>Only list dangerous permissions            |
| -u Only list permissions users will see          |
| list permissions [options] <group></group>       |
| pm command : list instrumentation                |
| -f<br>List the APK file for the test package     |
| list instrumentation [options]                   |

pm commands : disable-user

--user USER ID

User to disable

FeedbackFair, increase your conversion rate today! Try it free! http://www.FeedbackFair.com

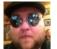

Ryan Johnson (CITguy) cheatography.com/citguy/ 1

Internal - internal device storage

External - install on external media